## invitation

Mercredi - Wednesday  $\cdot$  17:30 - 22:30 17:30 Vernissage officiel - Official opening

Jeudi - Thursday • 11:00 - 21:00

Vendredi - Friday • 10:00 - 22:30 Journée des écoles - School day 17:30 Vernissage des galeristes et artistes en présence de Philippe Geluck Preview of gallery owners and artists in the presence of Philippe Geluck

Samedi - Saturday • 10:00 - 21:00 Journée dédiée à l'hôte d'honneur : Kinshasa la Belle Day dedicated to the host of honor: Kinshasa la Belle

Dimanche - Sunday • 10:00 - 19:00 Journée "Take your time" Take your time day

18<sup>ème</sup> Salon d'art contemporain 18<sup>th</sup> Contemporary art fair

9 - 13 novembre 2022 Montreux Music & Convention Centre mag-swiss.com

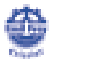

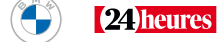

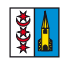

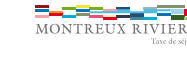

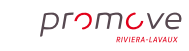

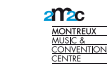

**INVITÉ PAR / INVITED BY** 

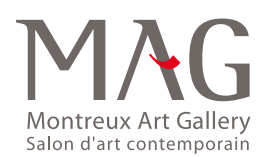

N° STAND